## **PRESSEKOMBINAT**

## USB-Stick wird nicht erkannt?

**20-Punkte Checkliste: Das können Sie tun.**

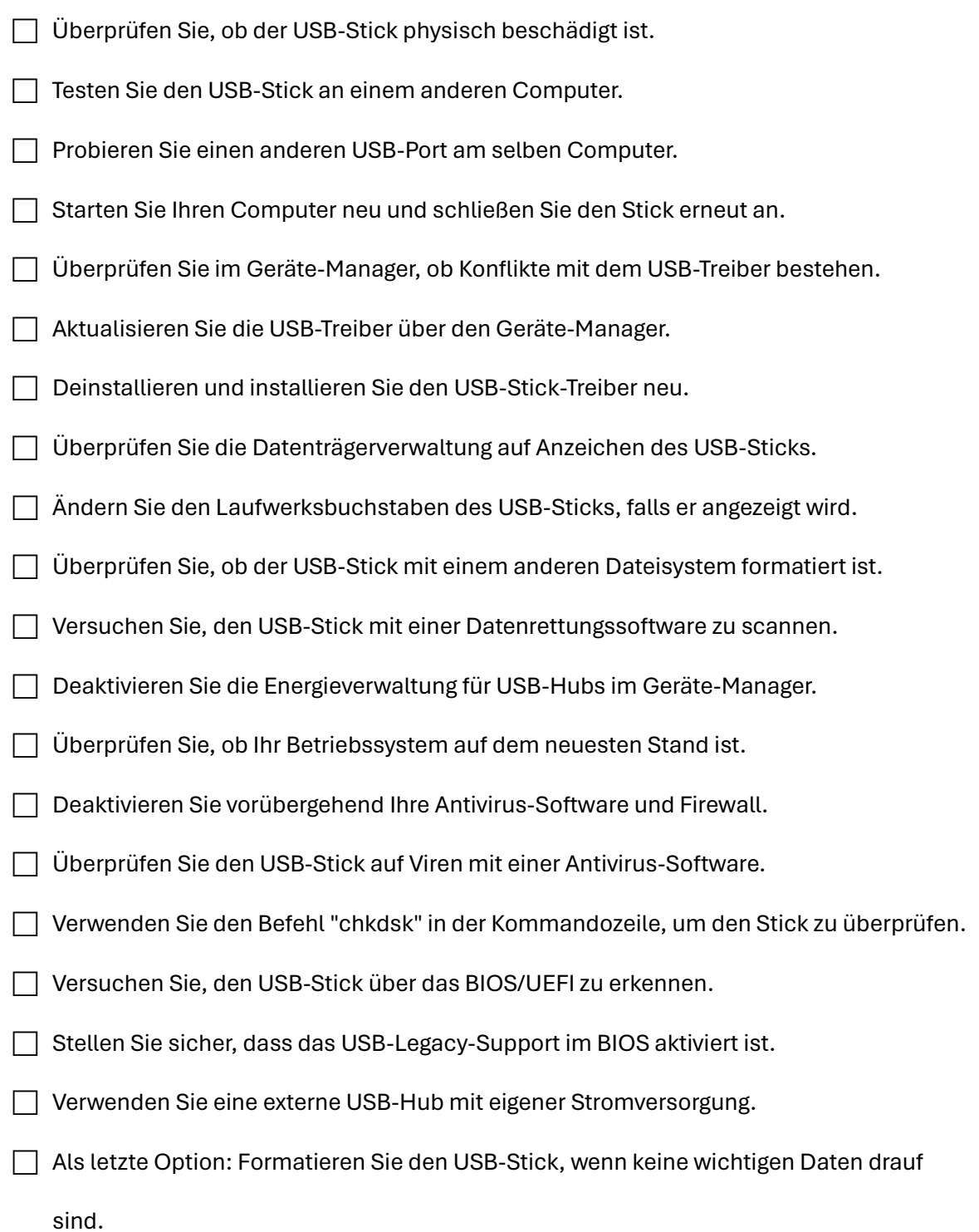